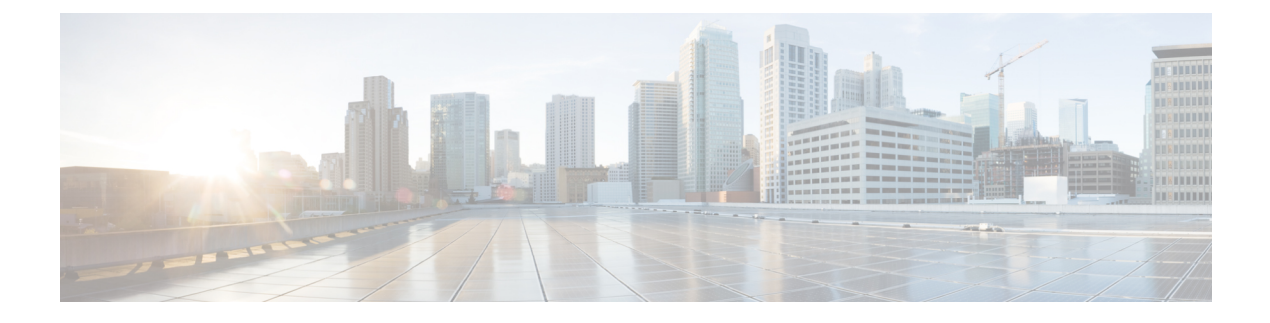

## **Configuring the REST API Plug-in**

This chapter contains the following sections:

• [Configuring](#page-0-0) the REST API Plug-in, page 1

## <span id="page-0-0"></span>**Configuring the REST API Plug-in**

You can configure the REST API plug-in and dynamically load content.

## **Procedure**

I

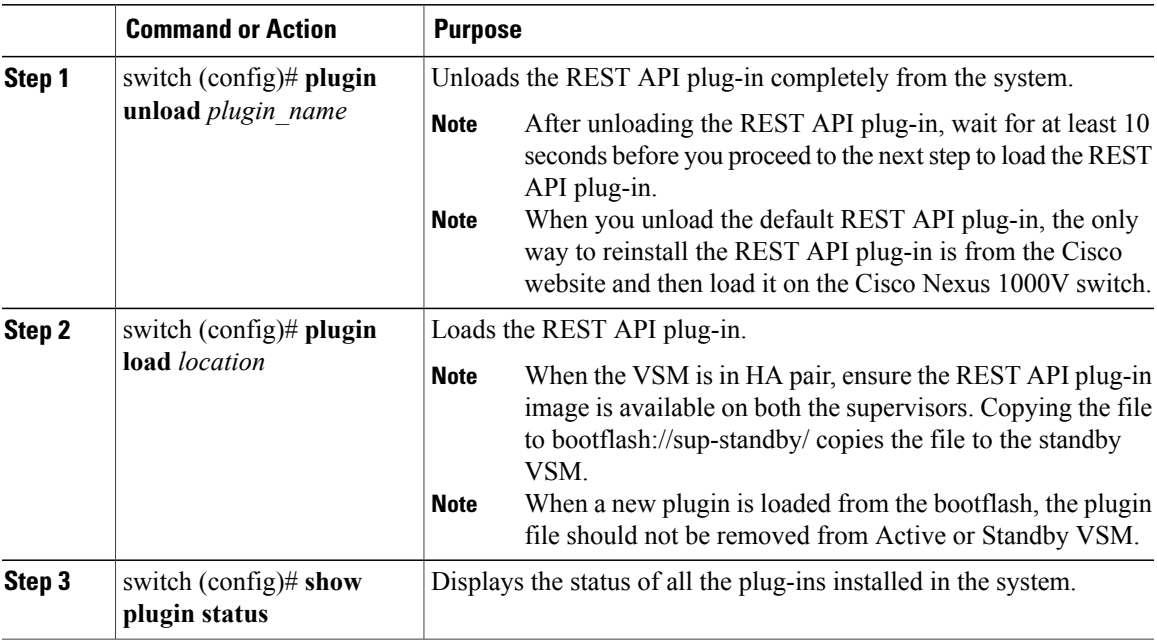

This example shows how to unload and load the REST API plug-in:

```
switch(config)# plugin unload rest
switch(config)# plugin load bootflash:///rest_sup1sf.gbin
```
 $\mathbf I$ 

This example shows how to display the status of the installed plug-in:

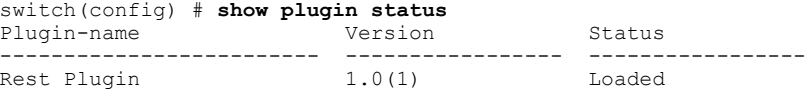